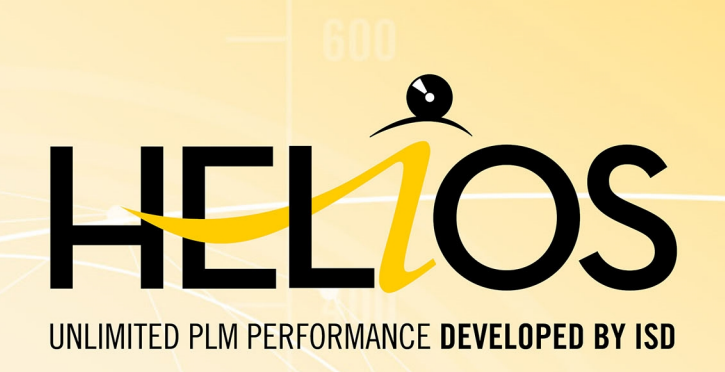

# **Du PDM/PLM avec HELiOS**

#### Version 2024

Prérequis système et de matériel informatique

Publié le: 21/05/2024

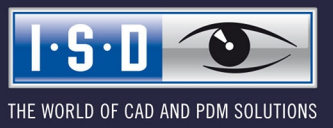

isdgroup.com

# **Sommaire**

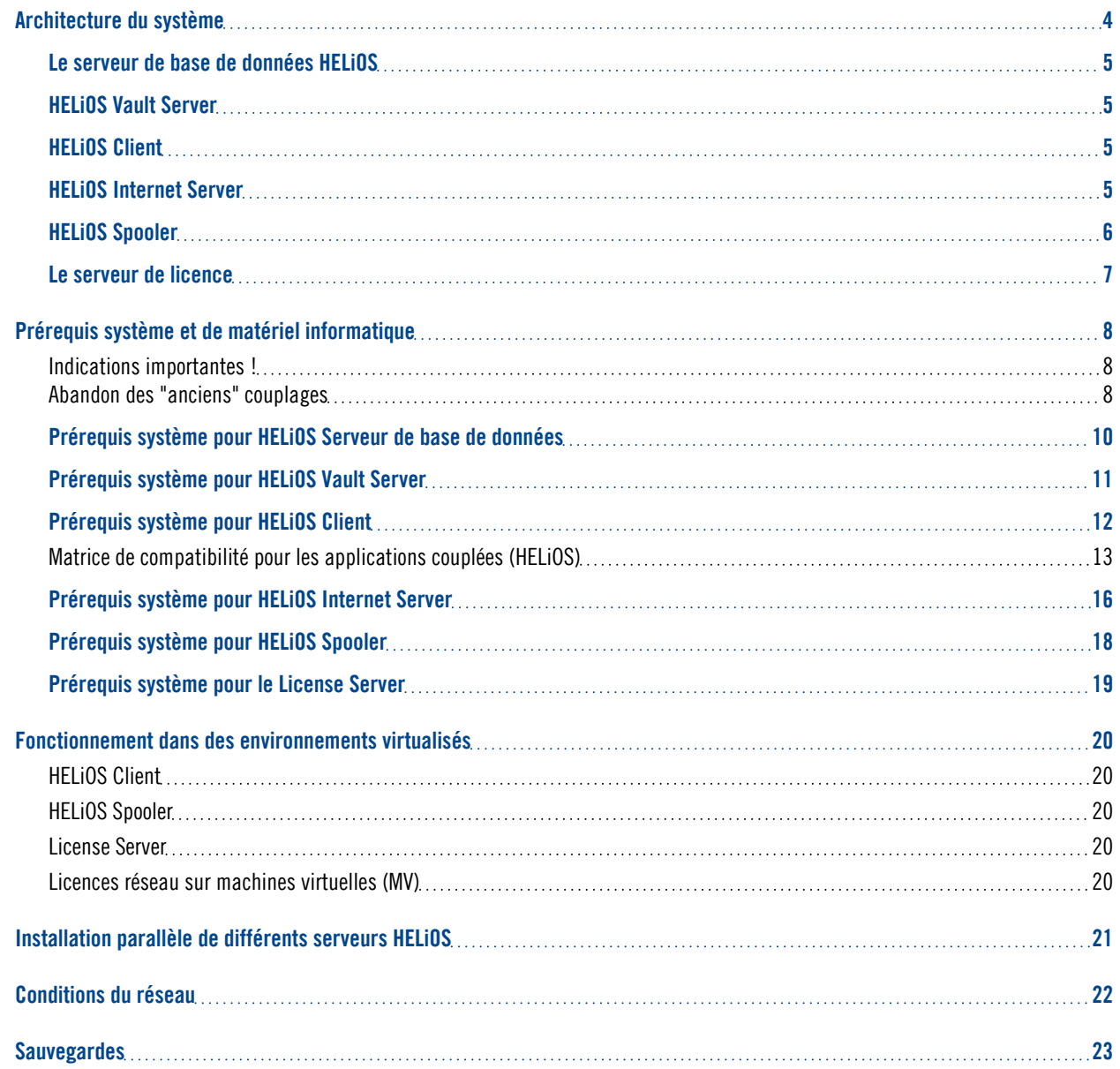

# <span id="page-3-0"></span>**Architecture du système**

HELiOS est le système PDM/PLM (ou Système de gestion de données techniques, SGDT) pour des processus d'entreprise sécurisés. Les cas typiques d'utilisation du PDM/PLM sont :

- <sup>n</sup> Une gestion centrale et sécurisée de tous les documents relatifs à l'entreprise.
- <sup>n</sup> Un accès dans toute l'entreprise aux informations de produits sur les Clients HELiOS installés localement ou bien, au choix, sans installation Client supplémentaire, via le serveur internet HELiOS.
- <sup>n</sup> L'intégration de partenaires et fournisseurs externes mais également des employé(e)s délocalisé(e)s grâce au serveur internet HELiOS.
- Un contrôle à l'échelle de l'entreprise, une émission et conversion de dessins et documents via HELiOS Spooler.
- <sup>n</sup> Un échange de données inter-départemental avec des systèmes ERP (Progiciels de gestion intégrés, PGI) au moyen de connecteurs standards ou d'une solution personnalisée.

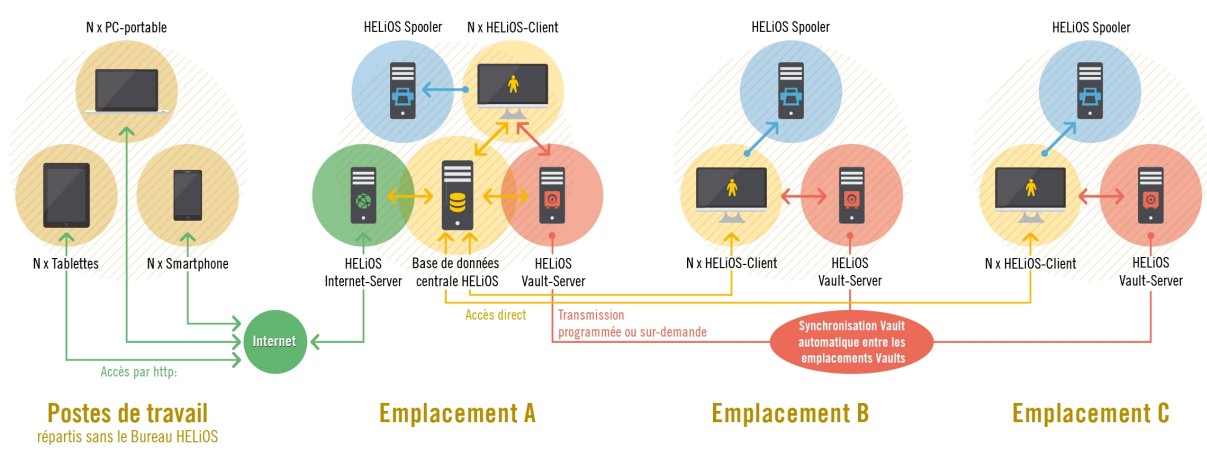

#### **HELiOS – du PDM/PLM pour toute l'entreprise**

Afin de vous assurer à tout moment que vous travaillez avec le matériel informatique et les logiciels adaptés pour l'utilisation de HELiOS, il vous faut impérativement lire les informations fournies dans ce guide au sujet des divers composants HELiOS listés ci-dessous :

- Le serveur de base de données HELiOS
- HELiOS Vault Server
- HELiOS Client
- <sup>n</sup> HELiOS Internet Server
- HELiOS Spooler
- Le serveur de licence

### <span id="page-4-0"></span>Le serveur de base de données HELiOS

HELiOS gère de façon centrale toutes les métadonnées dans une base de données. Pour ce faire, un serveur de base de données est nécessaire. Ce dernier supportera et fournira les services de gestions de données correspondants. À l'instar du serveur de base de données (SGBDR, Système de gestion de base de données relationnelle) qui peut être installé, un serveur Microsoft SQL peut être employé.

### <span id="page-4-1"></span>HELiOS Vault Server

HELiOS sauvegarde toutes les données d'utilisation (fichiers) soit dans un système de fichiers central ou bien dans le serveur HELiOS Vault. L'utilisation d'un serveur HELiOS Vault dépend également des couplages spécifiques employés.

HELiOS Vault Server est le coffre-fort électronique central pour tous les documents de l'entreprise. L'accès direct et non contrôlé aux fichiers de sécurité est par conséquent exclu.

Les mécanismes spéciaux d'authentification et de contrôle d'entrée/de sortie en arrière-plan limitent efficacement l'accès aux personnes autorisées et régulent par la même occasion l'accès concurrent simultané en se basant sur chaque type d'accès.

HELiOS Vault Server constitue par ailleurs la base pour la réplication de documents lorsque plusieurs sites doivent être intégrés.

### <span id="page-4-2"></span>HELiOS Client

HELiOS peut intégrer un système CAO tel que HiCAD, mais peut être également installé seul comme Bureau HELiOS. Le Client correspondant doit être installé localement.

### <span id="page-4-3"></span>HELiOS Internet Server

Grâce au serveur Internet HELiOS avec un partage Web, vous permettez à vos clients et fournisseurs d'avoir un accès web à des projets, des documents et des articles. Les informations correspondantes peuvent s'afficher avec un aperçu graphique dans un navigateur web standard. Le serveur Internet HELiOS peut également être utilisé de manière très efficace dans un réseau fermé. Il permet ainsi l'accès mobile immédiat aux données et documents partout dans l'entreprise, par exemple au montage, l'entrepôt et aux forces de ventes, sans exigences particulières quant à l'équipement technique.

### <span id="page-5-0"></span>HELiOS Spooler

Le spouleur HELiOS est la plateforme automatique pour le traitement, côté serveur, des ordres d'impression, de plot et de conversion ainsi que d'autres tâches d'automatisation. L'emploi du spouleur HELiOS offre les avantages suivants :

- Le traitement automatique des ordres d'impression/de plot avec un large choix de configuration comme par exemple l'attribution automatique périphériques de sortie en fonction de la taille du format.
- <sup>n</sup> Le traitement automatique des ordres de conversion, entre autres pour le paramétrage automatique de documents PDF. Les formats cibles disponibles diffèrent selon le système CAO de base employé.
- <sup>n</sup> Tous les ordres fonctionnent de manière centralisée sur HELiOS Spooler, libérant ainsi les postes de travail locaux des mono-utilisateurs. Les perturbations inutiles dans le travail quotidien sont ainsi évitées. Une utilisation parallèle de plusieurs spouleurs HELiOS est possible.
- Les ordres peuvent être programmés et dotés de priorités.
- Les ordres en cours, le statut des ordres ainsi que l'historique des ordres sont disponibles sous forme de listes. Les ordres individuels peuvent être répétés à tout moment.

### <span id="page-6-0"></span>Le serveur de licence

Pour pouvoir utiliser HELiOS, vous devez acquérir une licence de logiciel. Deux types de licences vous sont alors proposés :

<sup>n</sup> Les licences réseaux : Si vous choisissez une licence réseau (liée au serveur), la licence est directement couplée au matériel informatique du serveur qui gère centralement les licences HELiOS. Ces licences peuvent être utilisées par tout poste de travail de votre réseau qui est connecté à ce serveur. Toutefois, les licences réseau peuvent également être utilisées s'il n'y a pas de connexion réseau entre le poste de travail et le serveur. Pour ce faire, une licence peut être directement extraite du serveur de licence puis être utilisées comme "licence de commutation".

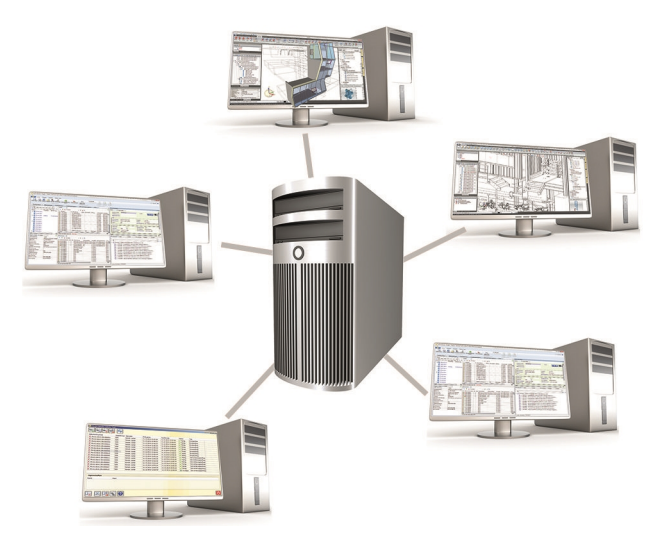

<sup>n</sup> Les licences autonomes (ou licences locales) : ici, l'activation est directement reliées au matériel du poste de travail sur lequel vous travaillez avec HELiOS.

Pour utiliser les licences réseau, un serveur de licence doit être installé.

Le serveur de licence exécute les licences dans un environnement multi-utilisateur et les gère.

# <span id="page-7-0"></span>**Prérequis système et de matériel informatique**

#### <span id="page-7-1"></span>Indications importantes !

**Fin de prise en charge de HELiOS 32 bits, HiCAD Viewer 32 bits et intégration d'Office 32 bits**

Depuis HELiOS 2022 (version 2700.0), plus aucune version 32 bits n'est disponible pour HELiOS et le HiCAD Viewer. L'intégration de HELiOS pour un Office 32 bits était l'un des rares composants qui était encore à 32 bits sur ces versions. Comme Microsoft propose également une installation 64 bits d'Office depuis Office 2010 et que de nombreux addins pour Office sont entre-temps également disponibles en version 64 bits, HELiOS 2024 ne prend plus en charge une intégration d'Office que dans sa version 64 bits. Si vous utilisez encore l'intégration d'Office en combinaison avec un Office 32 bits, vous devez, dès que vous effectuez la mise à jour vers HELiOS 2024, désinstaller votre version d'Office et la réinstaller en version 64 bits.

#### **Fin de prise en charge du couplage Zuken E3**

À partir de HELiOS 2024 (version 2900.0), nous ne prendrons plus en charge le couplage Zuken E3.

#### **Annonce Oracle**

À partir de HELiOS 2022 (Version 2700.0), Oracle n'est plus officiellement supporté en tant que système de base de données. Veuillez migrer vers un serveur SQL dans les plus brefs délais.

#### **Abandon du couplage Office 2010**

À partir de HELiOS 2021 (version 2600.0), nous ne supporterons plus, dans les couplages Office, Office 2010.

#### **Abandon des anciens couplages multi-CAO pour HELiOS 2024**

À partir de HELiOS 2024 (version 2900.0), les versions suivantes des couplages multi-CAO ne seront plus supportées :

- $\blacksquare$  AutoCAD 2020
- AutoCAD Mechanical 2020
- **n** Inventor 2020
- Navisworks 2020

#### <span id="page-7-2"></span>**Abandon des "anciens" couplages**

Avant une installation ou une mise à jour, vérifiez si vos couplages actuels sont pris en charge par HELiOS.

#### **Annonce Windows® 7 et Windows® 8**

Microsoft® a cessé de prendre en charge le système d'exploitation Windows® 7 en janvier 2020. Pour des raisons de compatibilité, HiCAD 2020 SP2 et HELiOS 2020 SP2 ont été les dernières versions de notre système CAO ou PDM à supporter Windows© 7. HiCAD 2021 et HELiOS 2021 ne fonctionnent plus sur Windows© 7 et Windows© 8, et les systèmes d'exploitation de serveur correspondants (Windows Server 2008 R2, Windows Server 2012 et plus anciens) ne sont également plus supportés. Si l'on tente d'installer HiCAD 2021 ou HELiOS 2021 sur un ordinateur équipé de Windows© 7 et Windows© 8, un message d'information apparaît.

### <span id="page-9-0"></span>Prérequis système pour HELiOS Serveur de base de données

Les exigences de matériel informatique sont principalement celles imposées par le fournisseur RDBMS (Microsoft). Actuellement, les systèmes suivants supportent :

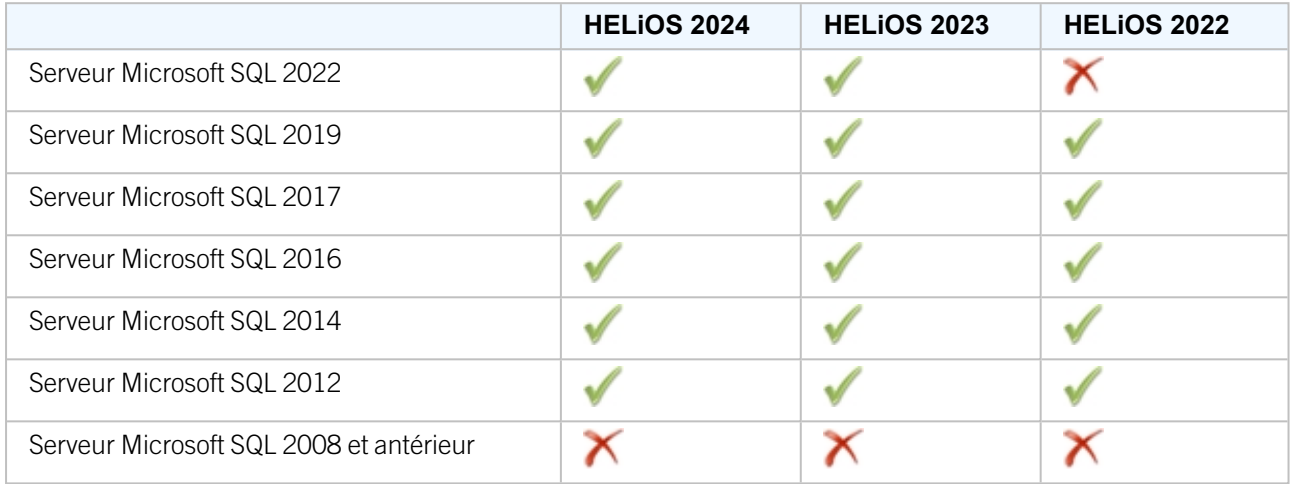

En outre, il en résulte les conditions minimales suivantes en termes de mémoire principale ou d'espace disque :

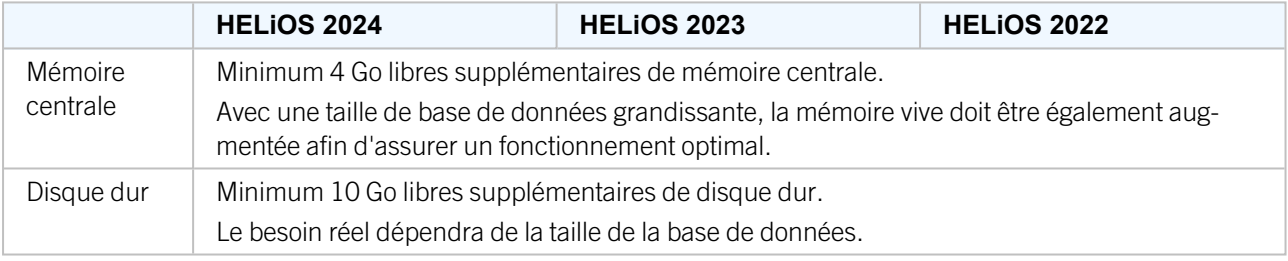

## $\bigcirc$   $\lambda$  savoir :

- <sup>n</sup> L'utilisation d'un Serveur virtuel est en principe possible. Veuillez dans ce cas veiller à posséder une performance suffisante au sein de l'environnement interne.
- Une base de données HELiOS doit être importée sur le serveur de base de données, par exemple au moyen du HELiOS Database Creator, avant que d'autres Clients ne puisse se connecter à cette base de données.
- Serveur SQL Standard vs. Serveur SQL Express Depuis quelques temps, l'utilisation efficace du Serveur SQL Express est également possible. Il vous faut toutefois noter que SQL Express est limité à 10 Go pour la taille de chaque base de données et qu'il offre des performances moins bonnes que SQL standard, notamment sur du matériel informatique performant. Si du très bon matériel (plusieurs processeurs et beaucoup de RAM) est utilisé pour le serveur, alors SQL Express freinera par là même la performance dus système. Sur du matériel informatique normal, la différence entre SQL Express et SQL Standard est plus faible parce que les limites de l'Express correspondent pratiquement à celles du système. Vous trouverez une comparaison détaillée des différentes éditions de SQL Server sur les pages web du fabricant.

## <span id="page-10-0"></span>Prérequis système pour HELiOS Vault Server

Les conditions minimales requises pour HELiOS Vault Server sont les suivantes :

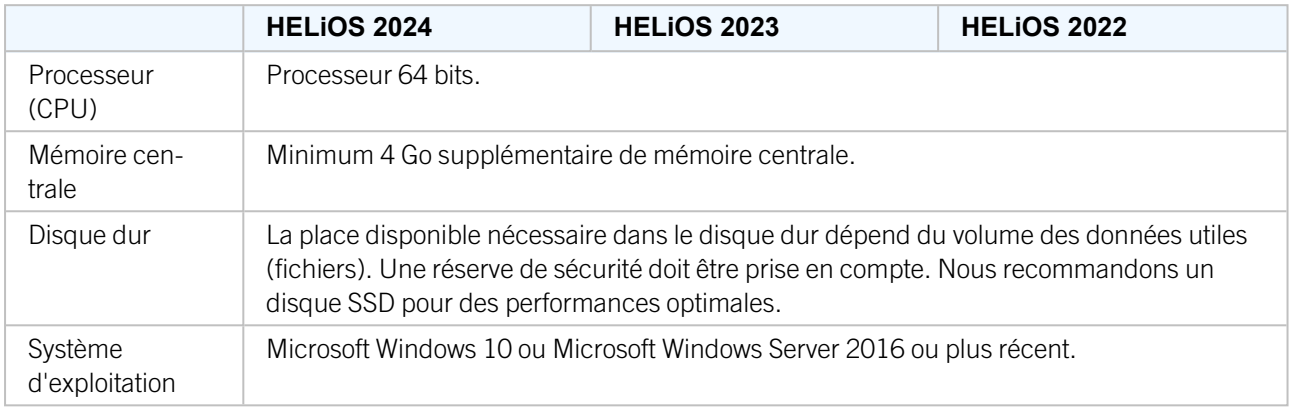

# $\bullet$  A savoir :

- Dans le cas où vous travaillez exclusivement avec les couplages vers HiCAD et/ou Microsoft Office, l'utilisation de HELiOS Vault Server est optionnelle. HELiOS Vault Server doit obligatoirement être utilisé pour tous les autres couplages.
- <sup>n</sup> La place disponible requise sur le disque dur peut, en principe, aussi être partagée sur plusieurs volumes, ou disques durs.
- <sup>n</sup> Nous recommandons l'utilisation d'un RAIDs afin d'assurer un haut niveau de sécurité.

## <span id="page-11-0"></span>Prérequis système pour HELiOS Client

Les conditions requises minimales pour le HELiOS Client sont les suivantes :

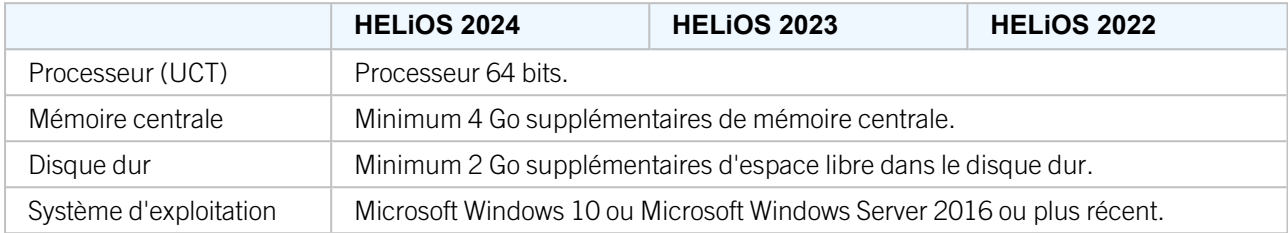

Les couplages disponibles pour HELiOS Client sont indiqués dans la Matrice de compatibilité.

## $\bigcirc$   $\bigcirc$  A savoir :

- Pour le couplage de HELiOS Client avec d'autres applications tel qu'un système CAO ou un produit Office, des conditions minimales supplémentaires sont requises et à prendre en compte pour chaque fournisseur système.
- <sup>n</sup> Pour l'utilisation d'une visionneuse (viewer), pour la représentation visuelle dans HELiOS Desktop, les prérequis matériels de chaque fournisseur de la visionneuse doivent également être pris en compte.
- Utilisation du HiCAD Viewer dans HELiOS à partir de la version 2024
	- Lors de l'installation de HiCAD ("HiCAD and HELIOS", fenêtre d'installation rouge), le composant Active X du Viewer HiCAD est automatiquement installé. Celui-ci permet l'aperçu des fichiers HiCAD dans HELiOS.
	- Sur les postes de travail sur lesquels seulement HELiOS Desktop (autonome) est installé, HiCAD Viewer doit, à partir de HELiOS 2024, être installée en parallèle et éventuellement actualisé séparément. C'est également le cas si, lors de l'utilisation d'une ancienne version de HiCAD avec HELiOS, seul HELiOS est actualisé. Sinon il se peut que des fichiers HiCAD ne puissent pas être affichés dans HELiOS. Vous retrouverez l'installation du HiCAD Viewer sur le support d'installation jaune sous Tools > HiCADViewer ainsi que dans la page de [téléchargement](https://wiki.isdgroup.com/display/DOW/Tools+Download) sous Outils (Tools).

Avec HELiOS 2024, le fichier de configuration HEL\_PREVIEW.INI pour le Viewer est également modifié. Il permet de configurer les images graphiques dans HELiOS Desktop. Si vous souhaitez effectuer des paramétrages spéciaux dans HEL\_PREVIEW.INI, vous devez le faire sur la base de la nouvelle version qui sera également utilisée lors de la réinstallation. Vous trouverez une description à la page [suivante](https://help.isdgroup.com/help/1036/2024/helios/helios.html#Administration/KonfigurationPreview/helpreviewsini.htm).

■ Avant la mise en service de HELiOS Client, vous aurez besoin d'un Serveur de base de [données](#page-9-0) HELiOS, ainsi que d'une connexion ODBC configurée correspondante. Vous trouverez à la page [suivante](https://help.isdgroup.com/) des documents (en format PDF) pour l'installation du système de base de données et pour l'importation ou l'exportation de la base de données.

### <span id="page-12-0"></span>Matrice de compatibilité pour les applications couplées (HELiOS)

Vous trouverez ci-dessous un aperçu des couplages disponibles pour le Client HELiOS :

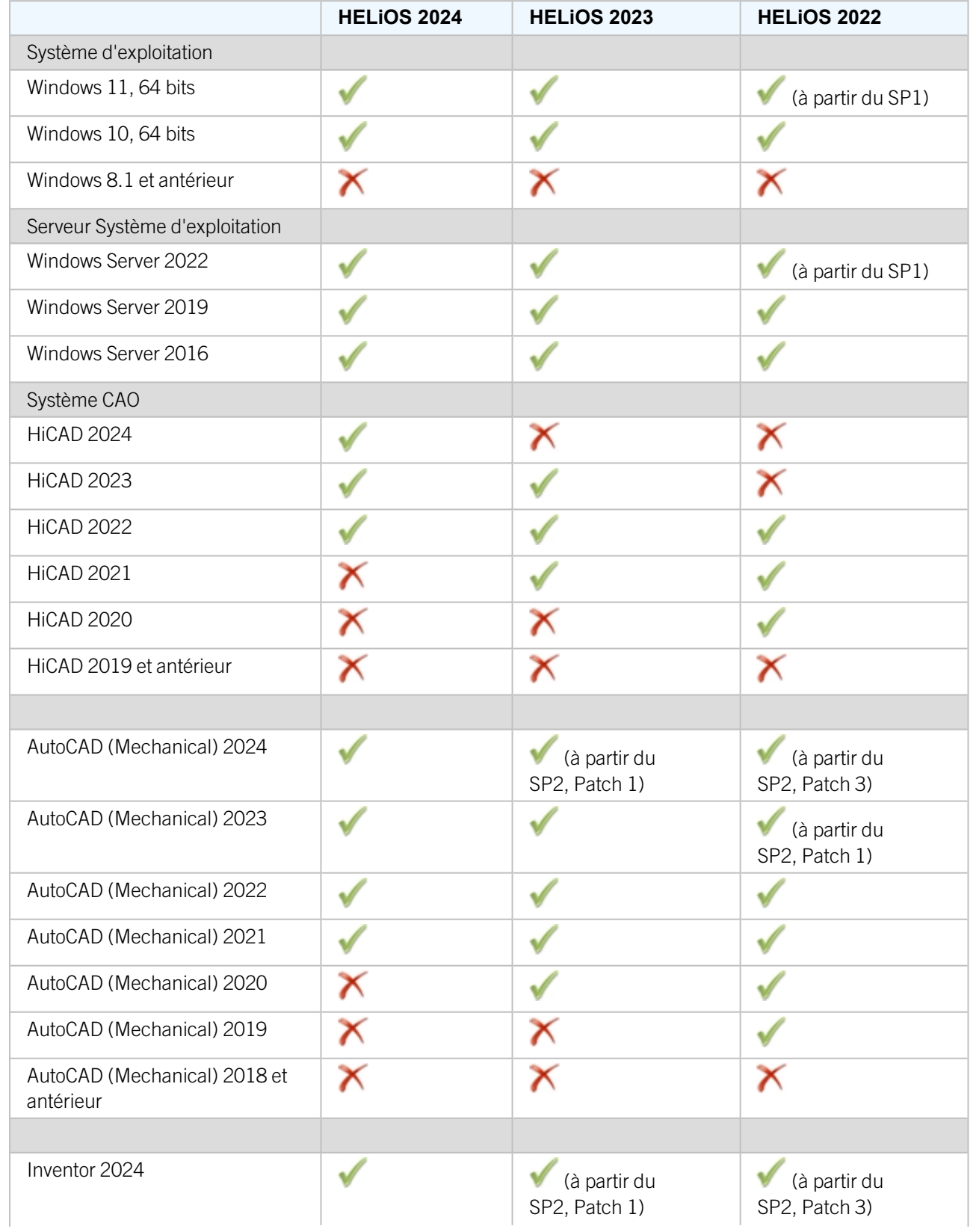

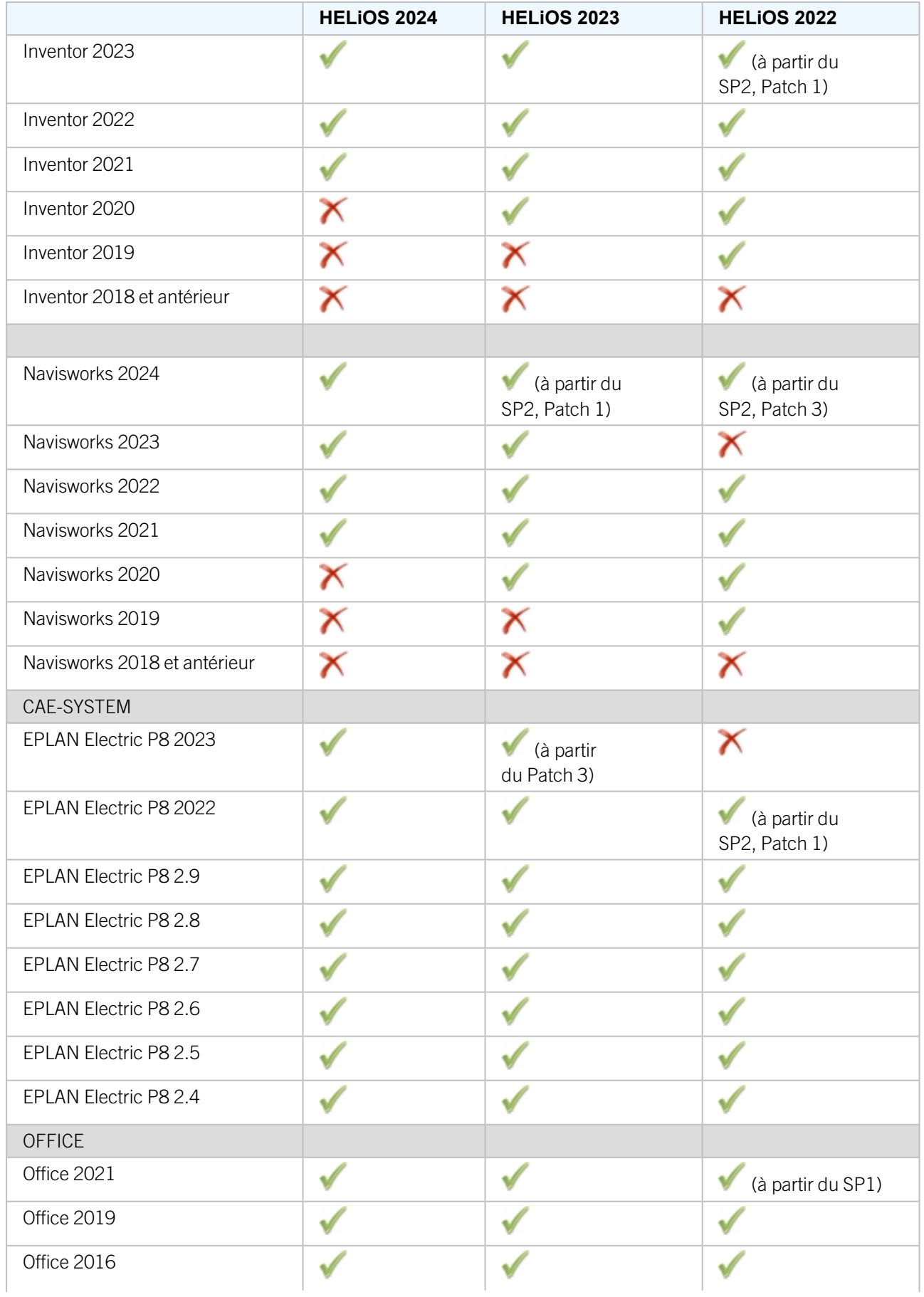

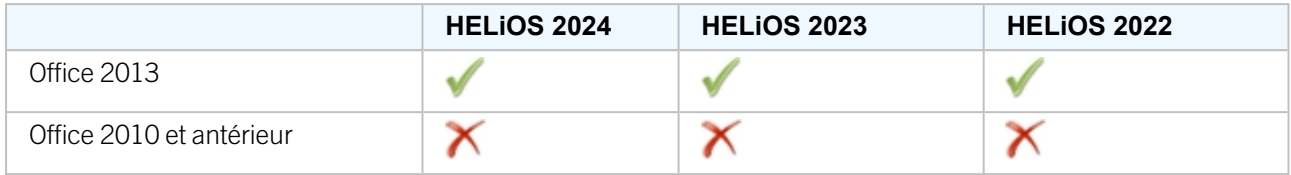

Le symbole ne signifie pas forcément que le produit n'est pas compatible. Il peut également signifier que son fonctionnement n'a pas encore été testé par ISD.

## <span id="page-15-0"></span>Prérequis système pour HELiOS Internet Server

Pour HELiOS Internet Server (HIS), les conditions minimales requises sont semblables à celles pour HELiOS Client :

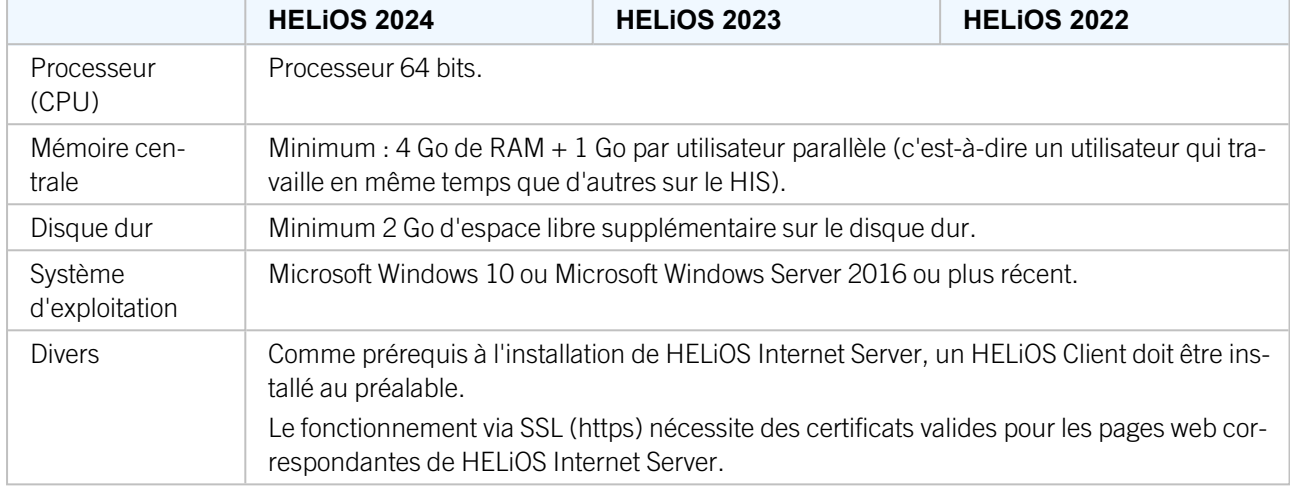

En outre, le Internet Information Server (IIS) de Microsoft est nécessaire, du moins à partir de la Version 10.0 avec le support de ASP.NET 4.8. Ce dernier est un composant de Windows. Toutefois, il doit être installé / activé séparément avant l'installation de HELiOS Internet Server.

Pour ce faire, veuillez suivre la procédure suivante :

Sélectionnez, dans la rubrique Panneau de configuration > Programmes et fonctionnalités, l'option Activer ou désactiver des fonctionnalités Windows en haut à gauche dans la fenêtre.

Dans la fenêtre Fonctionnalités de Windows, sous Internet Information Services > Outils d'administration Web plus précisément dans Internet Information Services > Services World Wide Web dans les rubriques Fonctionnalités HTTP communes et Fonctionnalités de développement d'application, cochez les cases comme indiqué cidessous :

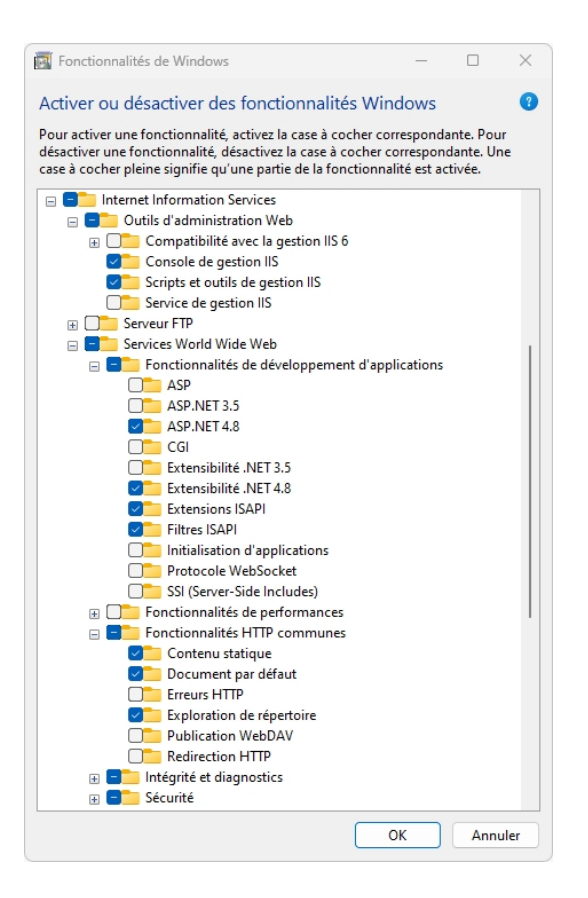

## $\bigcirc$  A savoir :

- Un HELiOS Client (HELiOS Desktop) doit également être installé et configuré en plus du IIS.
- Le Module IIS Rewrite doit être installé, cf. <https://www.iis.net/downloads/microsoft/url-rewrite>.
- <sup>n</sup> Un (sous)-domaine, notamment avec certificat SSL ainsi qu'un port de transmission seront éventuellement nécessaire au fonctionnement de HELiOS Internet Server.
- Plusieurs configurations de pages web doivent être effectuées dans Internet Information Server (ISS) afin d'assurer le bon fonctionnement de HELiOS Internet Server. Le fonctionnement parallèle avec d'autres sites Internet/produits sur l'ISS n'est pas recommandé.
- <sup>n</sup> HELiOS Internet Server prend en charge les navigateurs Google Chrome, Firefox, Microsoft Edge et Android. L'utilisation de HELiOS Internet Server dans iOS / Safari n'a pas encore été testée et validée définitivement par ISD.
- <sup>n</sup> Le HELiOS Internet Server peut fonctionner avec le Softvise Cadmium Cloud pour afficher des prévisualisations en 3D. Pour cela, les composants suivants de Softvise GmbH sont nécessaires :
	- Cadmium Cloud Server : le Cloud Server est le composant logiciel qui effectue le rendu des modélisations. Il en résulte encore des coûts supplémentaires liés à un matériel informatique approprié sur lequel fonctionne le Cloud Server.
	- Import Gateway pour Cadmium Cloud Server : Cadmium propose différentes interfaces d'importation, dont certaines demandent l'acquisition d'une licence séparée.
	- Cadmium Cloud Render Agents : selon le Render Agent disponible, une visualisation 3D peut être réalisée avec HELiOS Internet Server.

## <span id="page-17-0"></span>Prérequis système pour HELiOS Spooler

Les conditions requises minimales pour le HELiOS Spooler sont les suivantes :

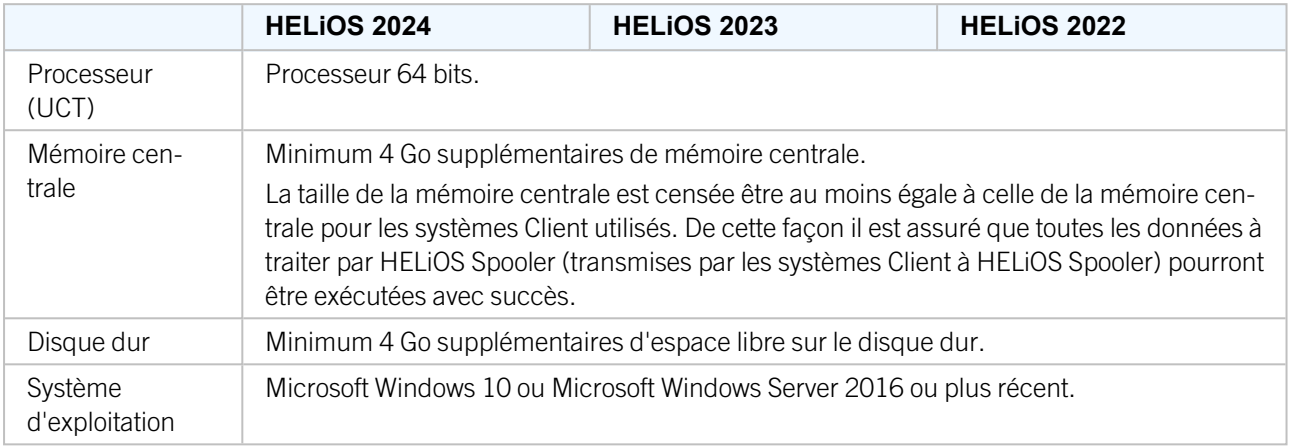

# $\bullet$  A savoir :

- HELiOS Spooler nécessite des applications CAO, E-technique ou Office locales correspondantes pour l'exécution du plot, plus précisément pour les tâches de conversions. Veuillez prendre en considération que vous aurez besoin de licences adéquates pour la mise en service de ces applications. En outre, les prérequis matériels correspondants des fournisseurs de systèmes respectifs devront être respectés.
- Les applications utilisées par HELiOS Spooler pour le traitement des tâches d'impression et de conversion doivent être à la disposition exclusive du Spooler et ne doivent pas être utilisées conjointement par d'autres applications ou installations HELiOS parallèles. Dans le cas contraire, le traitement des tâches risque d'être interrompu.
- <sup>n</sup> Les systèmes d'exploitation de serveurs susmentionnés peuvent aussi être utilisés parallèlement aux systèmes d'exploitation Client pour Windows. La nécessité d'utiliser un système d'exploitation pour serveur dépend des conditions de licence du système d'exploitation Microsoft que vous utilisez. Ici, le nombre de connexions simultanées d'appareil autorisées est décisif. Pour Windows 10, ce sont 20 connexions simultanées au système d'exploitation qui sont autorisées. Dans ce cas, vous devez vous assurer qu'il reste suffisamment de connexions libres en plus des connexions existantes qui peuvent être utilisées par les Print Clients sur les ordinateurs Clients.

## <span id="page-18-0"></span>Prérequis système pour le License Server

Les configurations minimales pour la mise en service du License Server sont les suivantes :

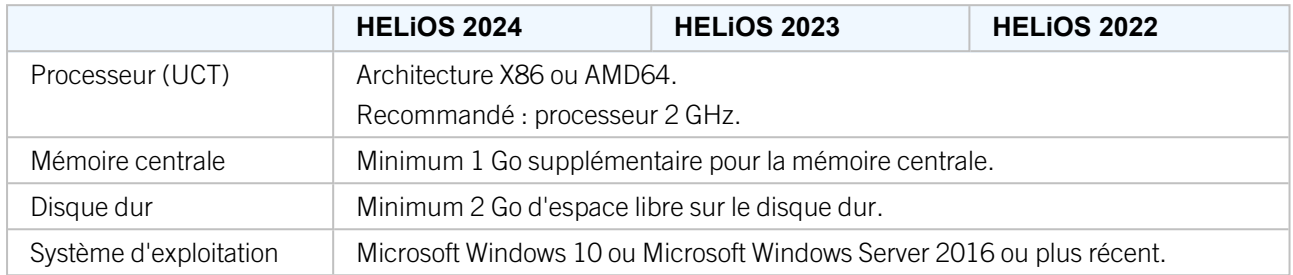

Pour l'autorisation de licence, nous utilisons le logiciel Sentinel RMS© de la société Thales©. Le License Server est de base une application 32 bits.

## $\mathbf{D}$  A savoir :

- <sup>n</sup> Le License Server ne doit pas être obligatoirement être installé sur un serveur distinct ou un serveur de système d'exploitation.
- La condition préalable pour le bon fonctionnement du License Server est une adresse IP statique. Pendant l'utilisation d'un serveur virtuel, une adresse MAC statique doit être existante. L'utilisation d'un serveur cloud (ou cloud server) n'est possible que si le fournisseur de services cloud peut exclure toute modification du matériel informatique sous-jacent. Cela implique également qu'aucun déplacement du serveur virtuel vers une autre machine physique ne soit effectué par le fournisseur.
- <sup>n</sup> Le License Server ne doit pas être installé sur le même ordinateur qu'un HELiOS Client parce que les deux produits partagent des informations système concernant l'autorisation de licence.
- <sup>n</sup> Un accès internet est nécessaire au License Server pour activer ou désactiver des licences.
- Une installation de Windows Server Core n'est pas prise en charge.

# <span id="page-19-0"></span>**Fonctionnement dans des environnements virtualisés**

#### <span id="page-19-1"></span>HELiOS Client

Le HELiOS Client peut en principe être également mis en service sur une machine virtuelle. En cas d'utilisation de visionneuses intégrées, il faut tenir compte des exigences informatiques du fabricant de la visionneuse concernée.

Le HELiOS Client peut également être utilisé comme une application de terminal.

#### <span id="page-19-2"></span>HELiOS Spooler

Le HELiOS Spooler peut en principe être également mis en service sur une machine virtuelle. En ce qui concerne les applications CAO, E-Technique ou Office installées parallèlement, celles-ci peuvent donner lieu à des restrictions des fournisseurs de système respectifs.

En ce qui concerne les fonctionnalités graphiques, les performances et l'intégration des imprimantes peuvent être limitées dans les environnements virtuels.

#### <span id="page-19-3"></span>License Server

Le License Manager basé sur Sentinel RMS© de la société Thales© peut en principe également être utilisé dans des environnements virtuels.

L'utilisation d'un serveur cloud (ou cloud server) n'est possible que si le fournisseur de services cloud peut exclure toute modification du matériel informatique sous-jacent. Cela implique également qu'aucun déplacement du serveur virtuel vers une autre machine physique ne soit effectué par le fournisseur.

#### <span id="page-19-4"></span>Licences réseau sur machines virtuelles (MV)

Afin de pouvoir utiliser, activer ou désactiver des licences réseau sur une machine virtuelle, les points suivants sont à prendre en compte :

- Une adresse statique MAC est requise.
- <sup>n</sup> Une adresse IP est recommandée car elle est requise pour l'utilisation de licences de commutation.
- <sup>n</sup> Avant de copier et surtout de modifier une machine virtuelle, désactivez les licences réseau parce que le UUID (Universally Unique IDentifier) des MV se modifie dans le processus de copie et ne pourra plus être désactivé ultérieurement. Cela est aussi valable pour le démarrage de la machine virtuelle sur un autre hébergeur.

# <span id="page-20-0"></span>**Installation parallèle de différents serveurs HELiOS**

Les règles suivantes valent pour l'installation parallèle de différents composants HELiOS Server sur un seul et même ordinateur :

- <sup>n</sup> Le serveur de base de données HELiOS, HELiOS Vault Server ainsi que le serveur de licences ISD peuvent être en principe installés et employés ensemble sur un même ordinateur. Cependant la base de données ne doit pas se retrouver sur la même connexion RAID que les données d'utilisation du serveur Vault HELiOS. Vault nécessite de la place, la base de données des disques dur rapides.
- <sup>n</sup> Microsoft recommandait de ne pas installer le Serveur MS SQL sur un ordinateur, qui serait en même temps le contrôleur de domaine.
- <sup>n</sup> HELiOS Spooler, et avec lui les applications intégrées pour la conversion et l'impression, doit en principe pouvoir être installé sur un appareil propre, voir dans le cas échéant sur un appareil virtuel.
- <sup>n</sup> HELiOS Internet Server aussi doit pouvoir être installé en fonction de la disponibilité sur un appareil propre ou, dans le cas échéant sur un appareil virtuel.
- <sup>n</sup> HELiOS Spooler et HELiOS Internet Server ne doivent être en aucun cas combinés avec un serveur de base de données, un serveur Vault ou encore un serveur de fichiers.
- HELiOS Vault Server peut être installé avec le Serveur MS SQL sur un appareil. De ce fait, les quantités de données ne deviennent pas trop imposantes et les ressources (notamment la RAM) de l'appareil suffisent pour l'ensemble. Le "déménagement" ultérieur d'un Serveur Vault sur un autre ordinateur est possible à tout moment.

# <span id="page-21-0"></span>**Conditions du réseau**

Afin d'éviter toutes pertes de performances, nous recommandons d'employer HELiOS sur un réseau 1 GBit ou bien des réseaux avec une bande passante encore plus élevée. En principe la bande passante influence la mise à disposition des données d'utilisation (ex: documents CAO) qui doivent être transmises depuis le répertoire de dépôt central ou depuis le serveur HELiOS Vault à chacun des Clients concernés.

En outre, l'intervalle de connexion entre le Client HELiOS et le serveur de base de données HELiOS doit être bien en dessous de 5 ms ; autrement le comportement de la réponse des Clients HELiOS sera sensiblement ralenti.

# <span id="page-22-0"></span>**Sauvegardes**

En tant que client, vous êtes responsable de la fréquence de sauvegarde des données. Les données suivantes doivent être sauvegardées :

- Base de données HELiOS sur le serveur de base de données.
- <sup>n</sup> Répertoire HELiOS de dépôt des documents ou bien le domaine de document et de gestion pendant l'utilisation d'un serveur HELiOS Vault. Dans le cas où plusieurs serveurs HELiOS Vault sont utilisés (pour des travaux intersites), tous les serveurs HELiOS Vault doivent être sauvegardés.

Si vous utilisez un serveur HELiOS Vault, il vous faut également veiller à ce que l'intervalle entre le moment de la sauvegarde de la base de données HELiOS et le moment de la sauvegarde du serveur HELiOS Vault soit le plus court possible.

#### Mentions légales :

© 2024 ISD ® Software und Systeme GmbH tous droits réservés.

Ce manuel ainsi que le logiciel sont mis à disposition sous licence et ne doivent être utilisés ou copiés que conformément aux conventions de licence. Le contenu de ce manuel sert exclusivement au renseignement et peut être modifié sans préavis à tout moment. Il ne peut toutefois pas être considéré comme engagement de la part de ISD Software und Systeme GmbH. L'entreprise ISD Software und Syseme GmbH n'assume aucune responsabilité ou garantie en ce qui concerne l'exactitude des données dans ce document. Aucune partie de cette documentation n'est autorisée à être reproduite, enregistrée dans des bases de données ou distribuée sauf avec l'accord écrit de ISD Software und Systeme GmbH ou permis par la convention de licence.

Tous les produits mentionnés sont des marques déposées de leur producteur respectif.

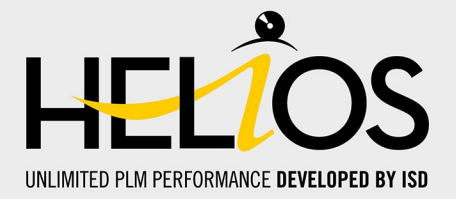

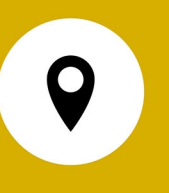

#### Votre contact local

Nous attachons une grande importance au contact direct avec nos clients et partenaires, car seuls un dialogue actif et un échange constant avec la pratique garantissent un développement de logiciels orienté vers les besoins.

Contactez-nous ! Que ce soit à notre siège social à Dortmund ou dans l'une de nos succursales et filiales à proximité, nous serons heureux de répondre à toutes vos questions sur nos produits et services. Nous sommes impatients de vous entendre !

#### Siège Dortmund

ISD Software und Systeme GmbH Hauert 4 D-44227 Dortmund Tél. +49 231 9793-0 info@isdgroup.de

Sur [www.isdgroup.com](http://www.isdgroup.com/), vous trouverez l'ensemble des filiales ISD présentes dans le monde entier.

052024\_HELiOS\_2902

Ce document est généré automatiquement. © 2024 ISD Software und Systeme GmbH